# **FURY BEAST**

*GAMING MOUSE*

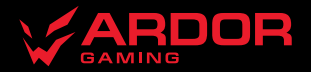

# **Мышь проводная ARDOR GAMING Fury Beast**

### **Руководство по эксплуатации**

Спасибо за Ваше доверие! Наша команда всецело разделяет Вашу страсть к компьютерным играм, именно поэтому мы прилагаем все усилия, чтобы Ваш игровой опыт стал незабываемым с нашими аксессуарами для геймеров.

Новых побед и самых ярких впечатлений!

Мышь проводная — устройство для управления курсором и отдачи различных команд компьютеру.

## **Меры предосторожности**

- Не производите никаких изменений в конструкции устройства.
- Во избежание короткого замыкания не допускайте контакта устройства с любыми жидкостями, не помещайте рядом с ним открытые емкости с жидкостью.
- Не подвергайте устройство воздействию электромагнитного излучения.
- Устройство не предназначено для использования в коммерческих целях.
- Устройство не предназначено для использования детьми и лицами с ограниченными физическими, сенсорными или умственными способностями, кроме случаев, когда над ними осуществляется контроль другими лицами, ответственными за их безопасность. Не позволяйте детям играть с устройством.

#### **Комплектация**

- Устройство.
- Сменные глайды.
- Руководство по эксплуатации.

## **Технические характеристики**

- Модель: ARD-FURY3327-BEAST-GR.
- Торговая марка: ARDOR GAMING.
- Тип мыши: проводная.
- Оптический светодиодный сенсор: PixArt PMW3327.
- Режимы DPI: 400 / 800 / 1200 / 2400 (по умолчанию) / 3200 / 6200 (макс. 12400).
- Макс. скорость слежения: 220 IPS.
- Ускорение: 30 G.
- Энкодер: F-Switch.
- Частота опроса: 1000 Гц.
- Переключатели: Huano blue shell.
- Ресурс переключателей: до 20 млн нажатий.
- Параметры питания:  $5 B = 100$  мА.
- Подсветка: RGB.
- Материал изготовления: пластик.
- Кабель: USB 2.0, 1,8 м, в оплетке.
- Совместимость: Windows.
- Размер мыши:  $131 \times 73 \times 41$  мм.
- Вес: 95 г.

## **Схема устройства**

- 1. Левая кнопка мыши (Huano 20 M).
- 2. Правая кнопка мыши (Huano 20 M).
- 3. Энкодер F-switch.
- 4. Прокрутка вверх.
- 5. Средняя кнопка мыши.
- 6. Прокрутка вниз.
- 7. Вперед.
- 8. Назад.
- 9. Переключатель DPI.
- 10. Переключатель режима подсветки.
- 11. LED-лого.
- 12. LED-подсветка.

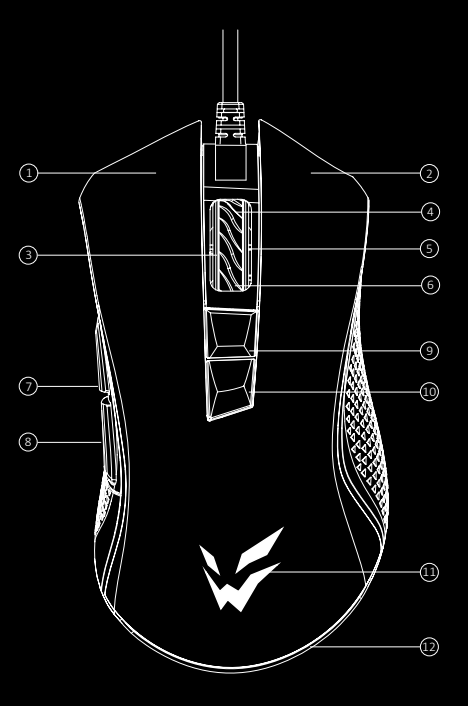

## **Инструкция по эксплуатации**

## **Подключение мыши**

- Полключите устройство к USB-порту компьютера.
- Дождитесь завершения операции мастера установки оборудования на компьютере.
- Мышь готова к использованию.

*Примечание:* если мышь не подключается, убедитесь, что мышь включена в USB порт компьютера. Если после проверки мышь все еще не получается подключить, попробуйте вставить кабель в другой USB порт компьютера.

## **Программное обеспечение (ПО)**

Данная мышь имеет ПО, которое поможет Вам персонализировать настройки для мыши.

- Скачать ПО можно на сайте https://www.dns-shop.ru/, на странице товара.
- Перед тем как начать скачивание ПО, убедитесь, что Вы скачиваете его из нужной карточки товара (для этого введите цифро-буквенное наименование модели, которое указано на коробке, в мануале и сзади на мышке).
- С помощью ПО Вы можете переназначить клавиши на нужные Вам команды с помощью макросов, а также изменить значения клавиш по умолчанию.

*Примечание:* если ПО не видит мышь, проверьте, не открыто ли на Вашем рабочем столе какое-либо другое ПО необходимо закрыть все сторонние ПО. Если к вашему компьютеру подключено более одной мыши, сначала отключите другую мышь. Если открытых сторонних ПО нет, и мышь подключена одна: попробуйте удалить ПО, временно отключите антивирусную защиту, скачайте ПО снова согласно описанной инструкции, проверьте соединение мыши с ПО. Если решение, описанное выше, не помогло, сообщите, пожалуйста, в службу поддержки.

## **Частота опроса**

Частоту опроса можно настроить с помощью ПО. Доступные значения: 125/250/500/1000 Гц.

## **Настройка DPI и индикация**

- 1. Уровни DPI: 400 / 800 / 1200 / 2400 / 3200 / 6200.
- 2. Нажимайте на кнопку «DPI» на верхней стороне мыши для последовательной смены уровня DPI.
- 3. Цвет подсветки мыши будет указывать на текущий уровень DPI:
	- 400 DPI: красный цвет;
	- 800 DPI: зелёный цвет;
	- 1200 DPI: синий цвет;
	- 2400 DPI: фиолетовый цвет:
	- 3200 DPI: лазурный цвет;
	- 6200 DPI: белый цвет.

*Примечание:* DPI также можно регулировать с помощью ПО (программного обеспечения), максимальный уровень DPI — 12400.

## **Подсветка**

- Подсветку можно настроить или отключить с помощью ПО.
- Данная модель оснащена 12 режимами подсветки.
- Статичные однотонные цвета могут быть установлены с помощью ПО.

*Примечание:* если Вам необходимо, чтобы мышь имела статичную однотонную подсветку, настройте индикацию всех уровней DPI одинаковым цветом, так колесо будет иметь всегда единый цвет, несмотря на изменения уровня DPI. Далее перейдите на вкладку подсветки, выберите режим «Standard», после этого в разделе «Color Setting» (на текущей вкладке) выберите режим «Full color» и в квадрате напротив данного режима выберите цвет подсветки. После этого нажмите кнопку «Применить». Мышь будет иметь одинаковый статичный цвет.

## **Правила и условия монтажа, хранения, перевозки (транспортировки), реализации и утилизации**

- Устройство не требует какого-либо монтажа или постоянной фиксации.
- Хранение устройства должно производиться в упаковке в отапливаемых помещениях у изготовителя и потребителя при температуре воздуха от 5 °С до 40 °С и относительной влажности воздуха не более 80%. В помещениях не должно быть агрессивных примесей (паров кислот, щелочей), вызывающих коррозию.
- Перевозка устройства должна осуществляться в сухой среде.
- Устройство требует бережного обращения, оберегайте его от воздействия пыли, грязи, ударов, влаги, огня и т.д.
- Реализация устройства должна производиться в соответствии с местным законодательством.
- При обнаружении неисправности устройства следует немедленно обратиться в авторизованный сервисный центр или утилизировать устройство.
- После окончания срока службы изделия его нельзя выбрасывать вместе с обычным бытовым мусором. Вместо этого оно подлежит сдаче на утилизацию в соответствующий пункт приема электрического и электронного оборудования для последующей переработки и утилизации в соответствии с федеральным или местным законодательством. Обеспечивая правильную утилизацию данного продукта, вы помогаете сберечь природные ресурсы и предотвращаете ущерб для окружающей среды и здоровья людей, который возможен в случае ненадлежащего обращения. Более подробную информацию о пунктах приема и утилизации данного продукта можно получить в местных муниципальных органах или на предприятии по вывозу бытового мусора.

## **Информация о гарантии**

Производитель гарантирует бесперебойную работу устройства в течение всего гарантийного срока, а также отсутствие дефектов в материалах и сборке. Гарантийный период исчисляется с момента приобретения изделия и распространяется только на новые продукты. В гарантийное обслуживание входит бесплатный ремонт или замена элементов, вышедших из строя не по вине потребителя в течение гарантийного срока при условии эксплуатации изделия согласно руководству пользователя. Ремонт или замена элементов производится на территории уполномоченных сервисных центров.

Актуальный список сервисных центров по адресу: www.dns-shop.ru/service-center

## **Дополнительная информация**

**Изготовитель:** Дунгуань Шангуй Электроникс Ко., Лтд.

№7, ул. 7-ая, шоссе Иньчэн, дер. Сябянь, Чанъань, г. Дунгуань, пров. Гуандун, Китай.

**Manufacturer:** Dongguan ShangGui Electronics Co., Ltd.

No.7, 7th Str. Yincheng Road, Xiabian Village, Chang'an Town, Dongguan City, Guangdong Province, China. Сделано в Китае.

**Импортер в России:** ООО «ДНС ЛОДЖИСТИК».

690068, Россия, Приморский край, г. Владивосток, проспект 100-летия Владивостока, дом 155, корпус 3, офис 5. **Адрес электронной почты:** dns-logistic.llc@mail.dlogistix.com

**Уполномоченное изготовителем лицо:** ООО «Атлас».

690068, Россия, Приморский край, г. Владивосток, проспект 100-летия Владивостока, дом 155, корпус 3, офис 5. **Адрес электронной почты:** atlas.llc@mail.dlogistix.com

#### **Товар соответствует требованиям ТР ТС (ЕАЭС).**

Спецификации, информация о продукте и его внешний вид могут быть изменены без предварительного уведомления пользователя в целях улучшения качества нашей продукции.

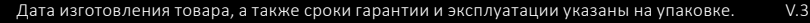

EHI 叉

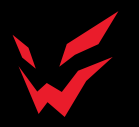

www.ardor-gaming.com